## Arduino Fever - PHYSICAL COMPUTING

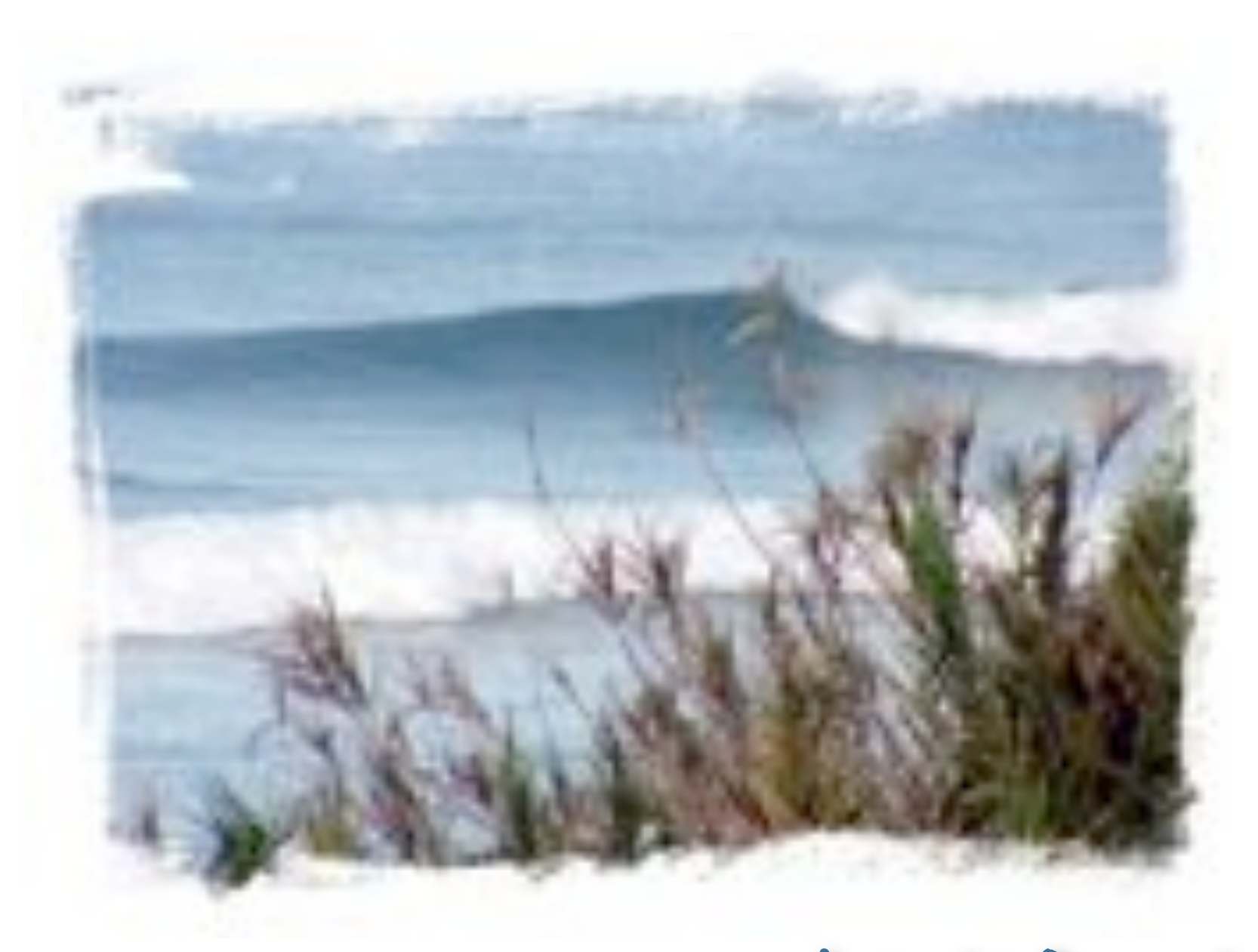

Wolf Paulus . com

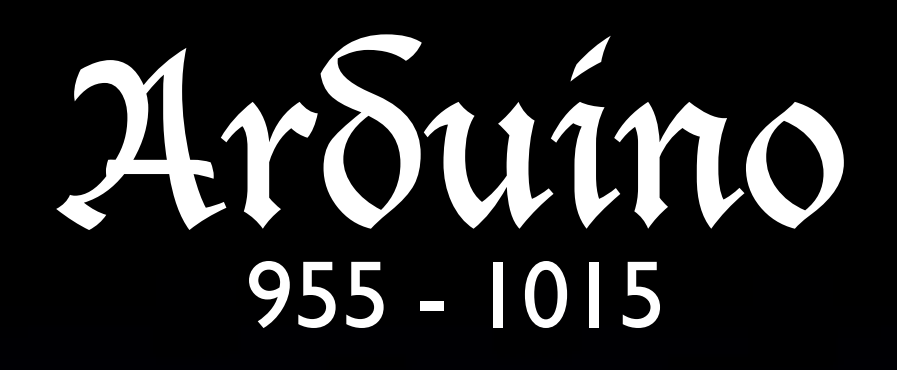

Taking advantage of strong disagreements inside Germany, the Italian feudatories rebelled and, in 1002, elected Arduino, Marquess of Ivrea, king of Italy.

He distinguished himself particularly because of his fights against the Bishop of Ivrea.

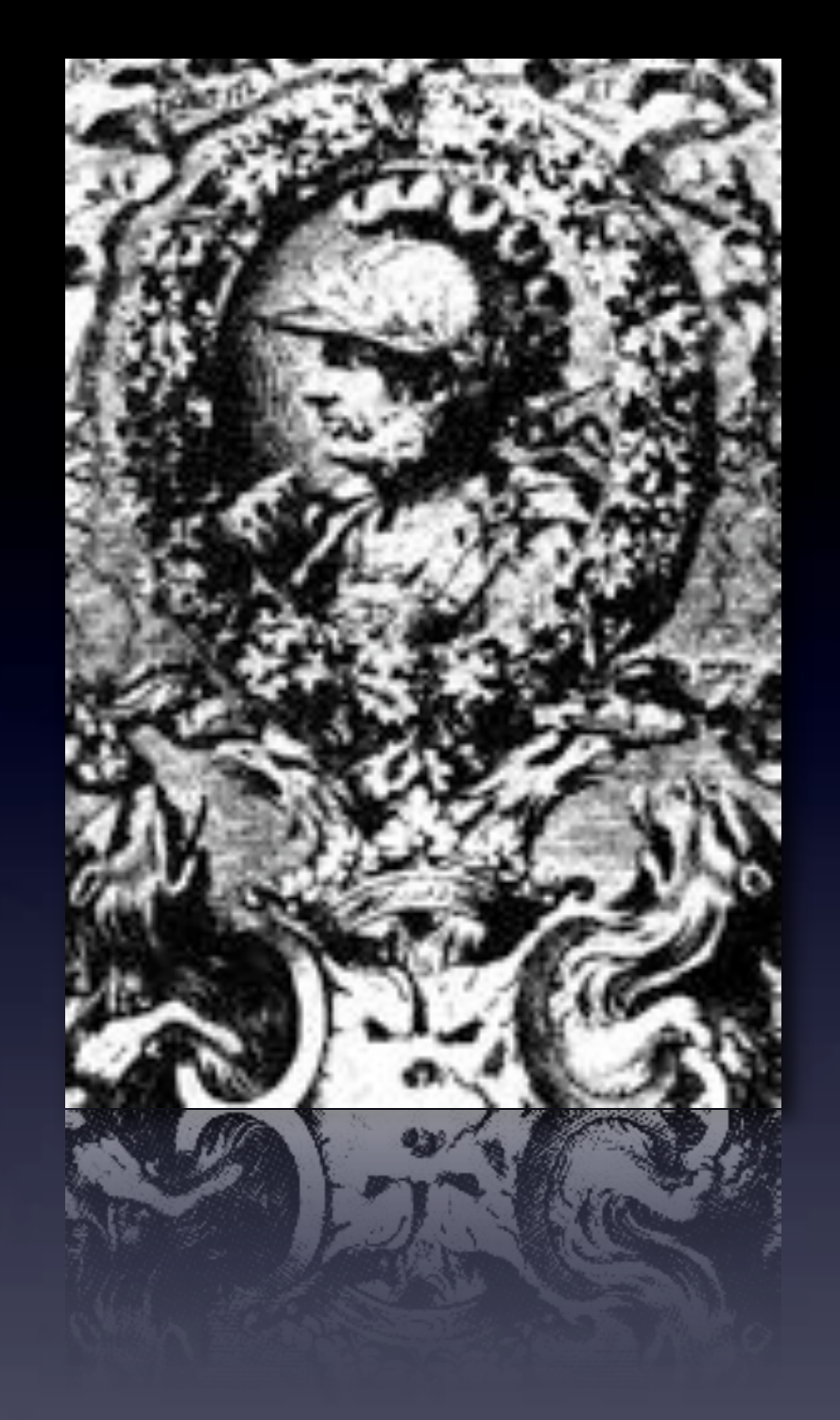

# Arduino Fever

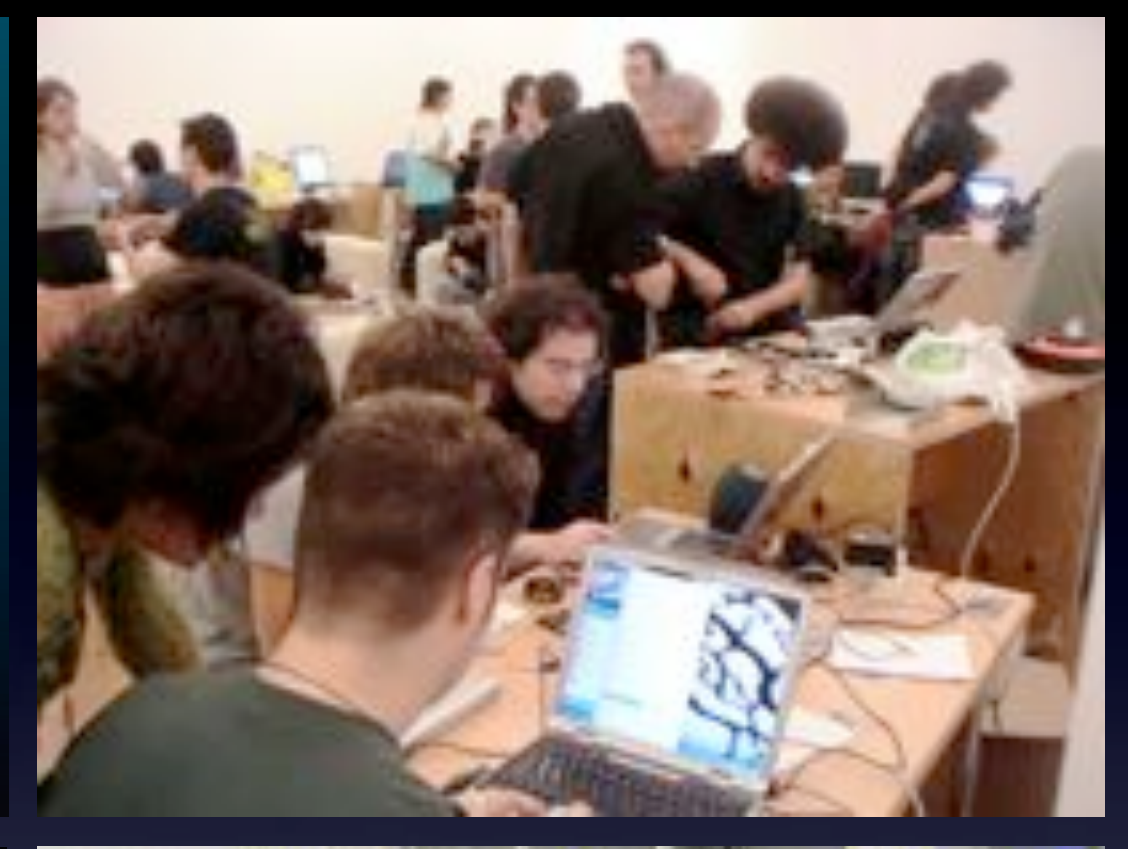

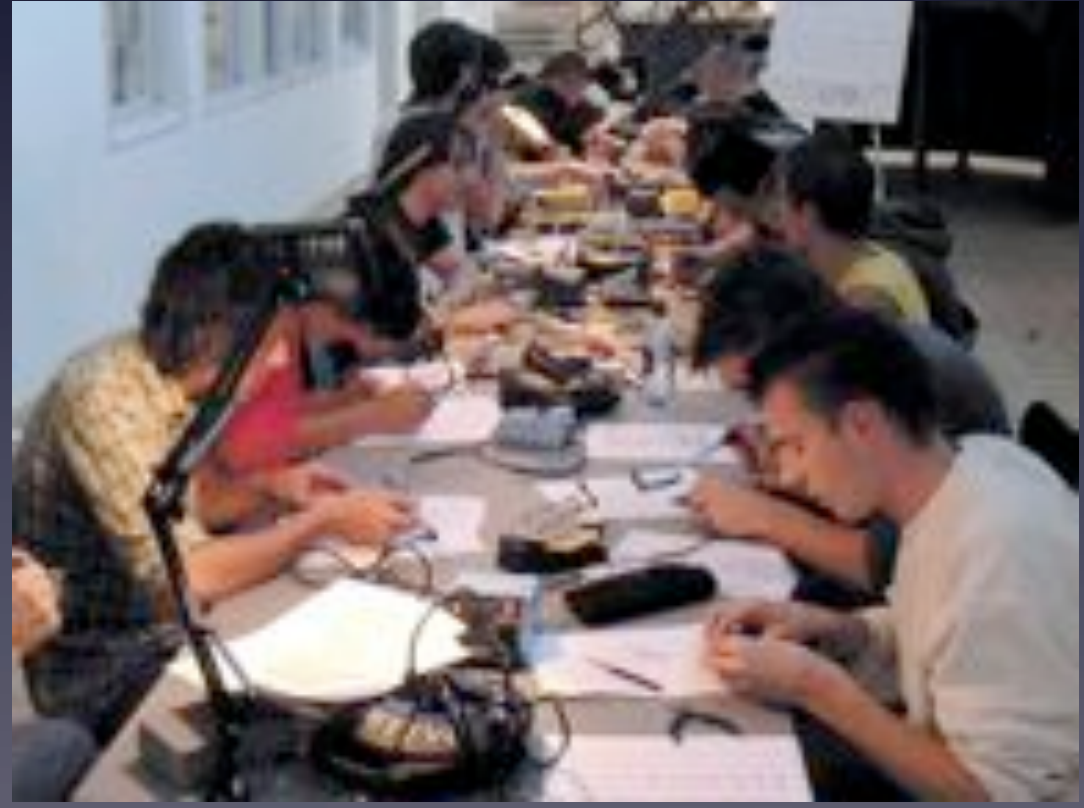

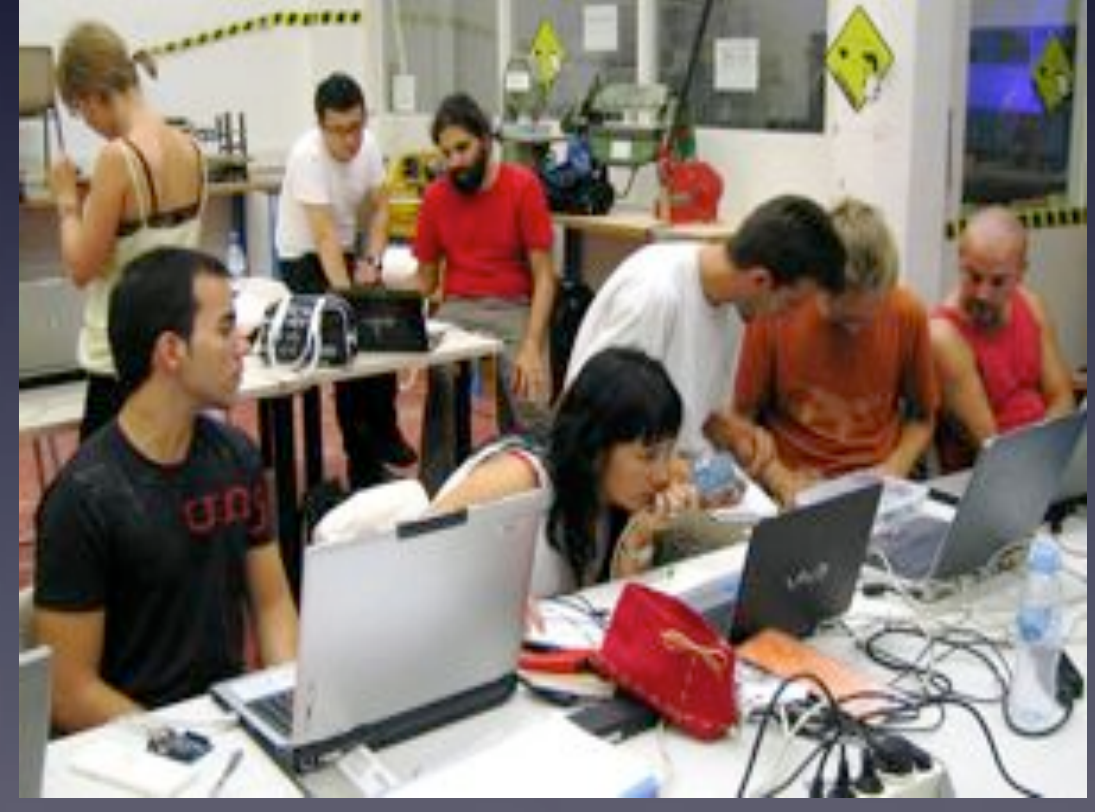

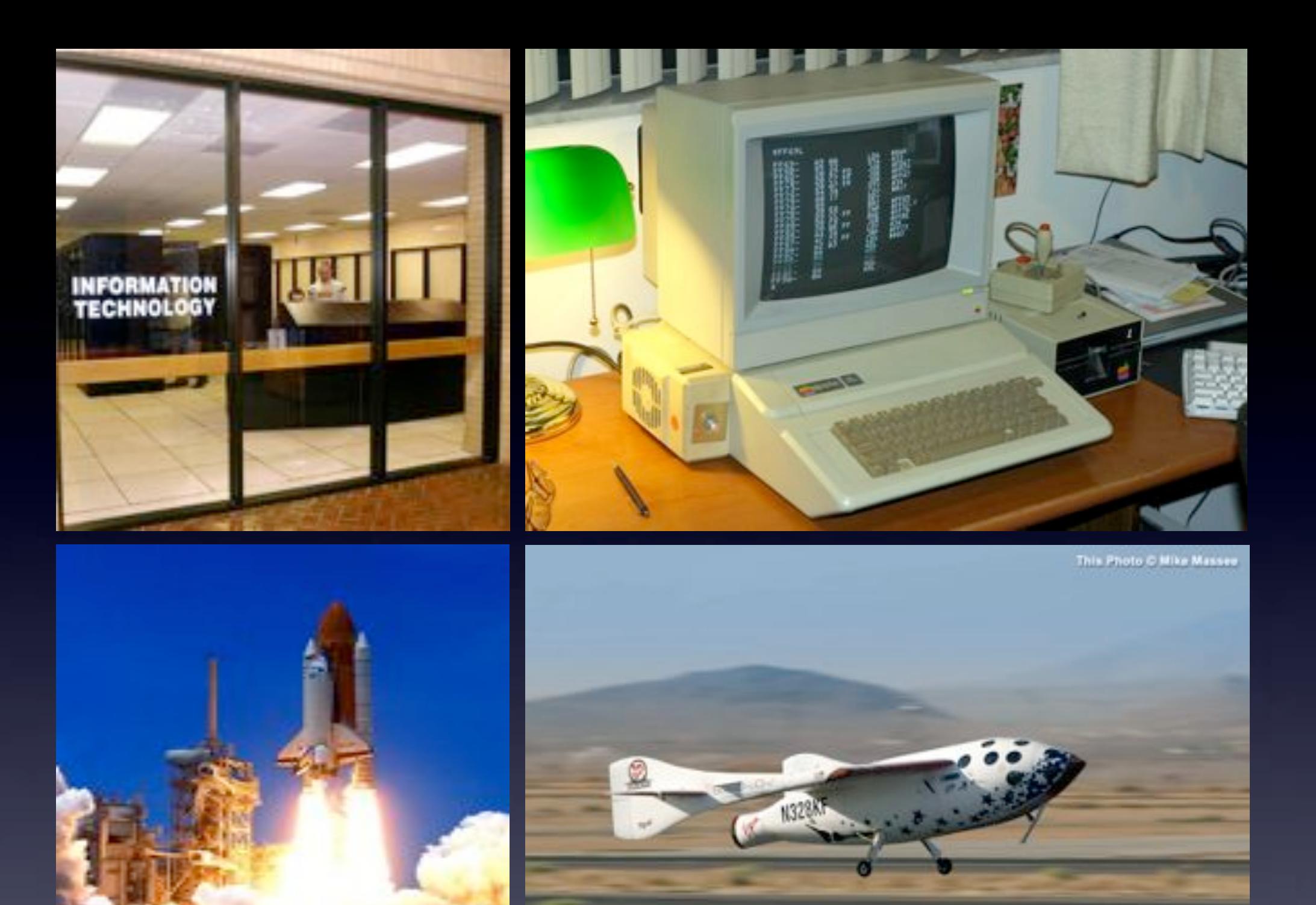

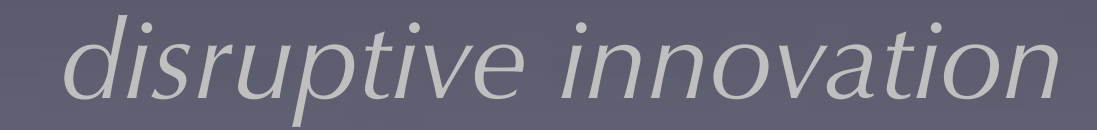

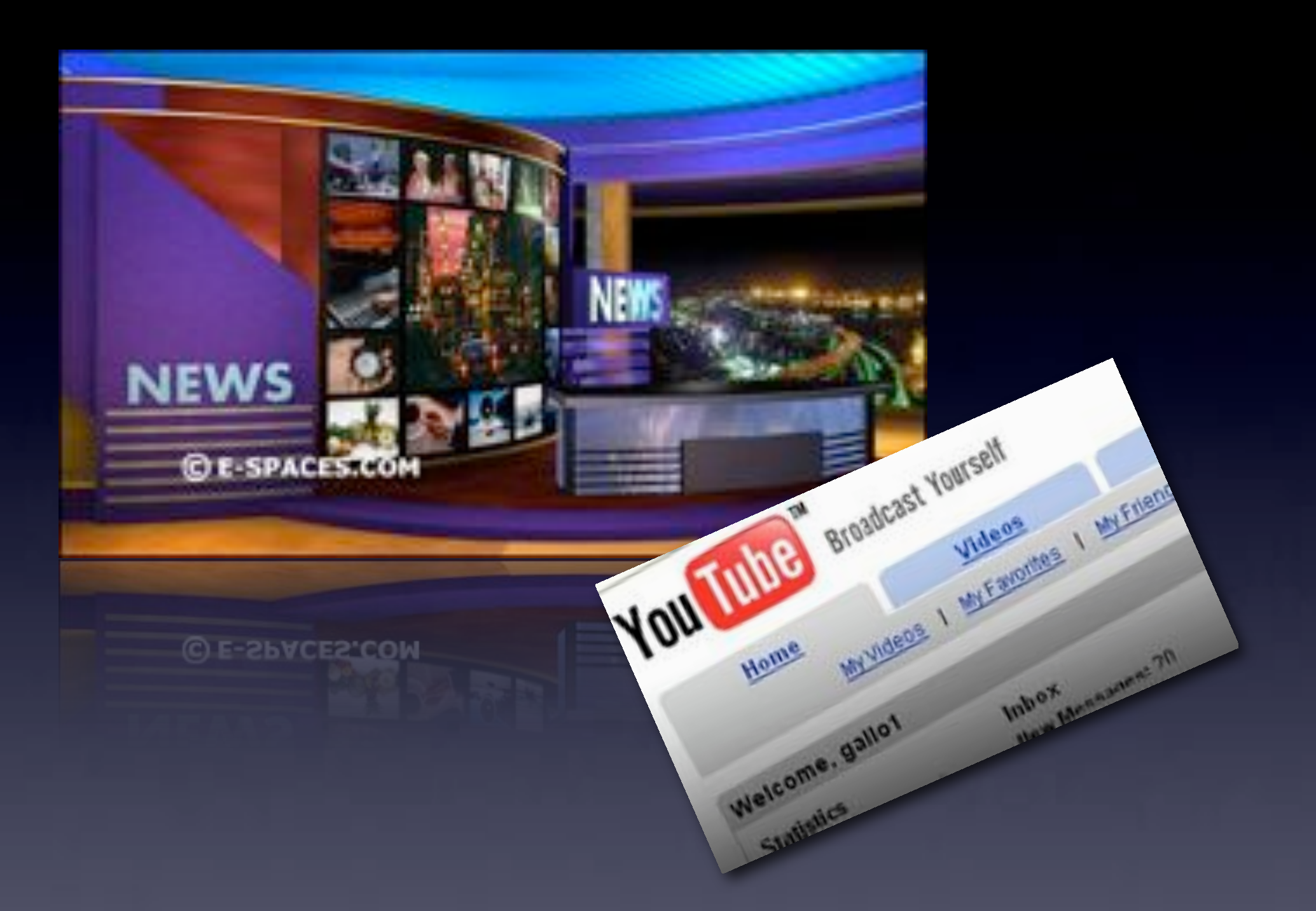

#### disruptive innovation

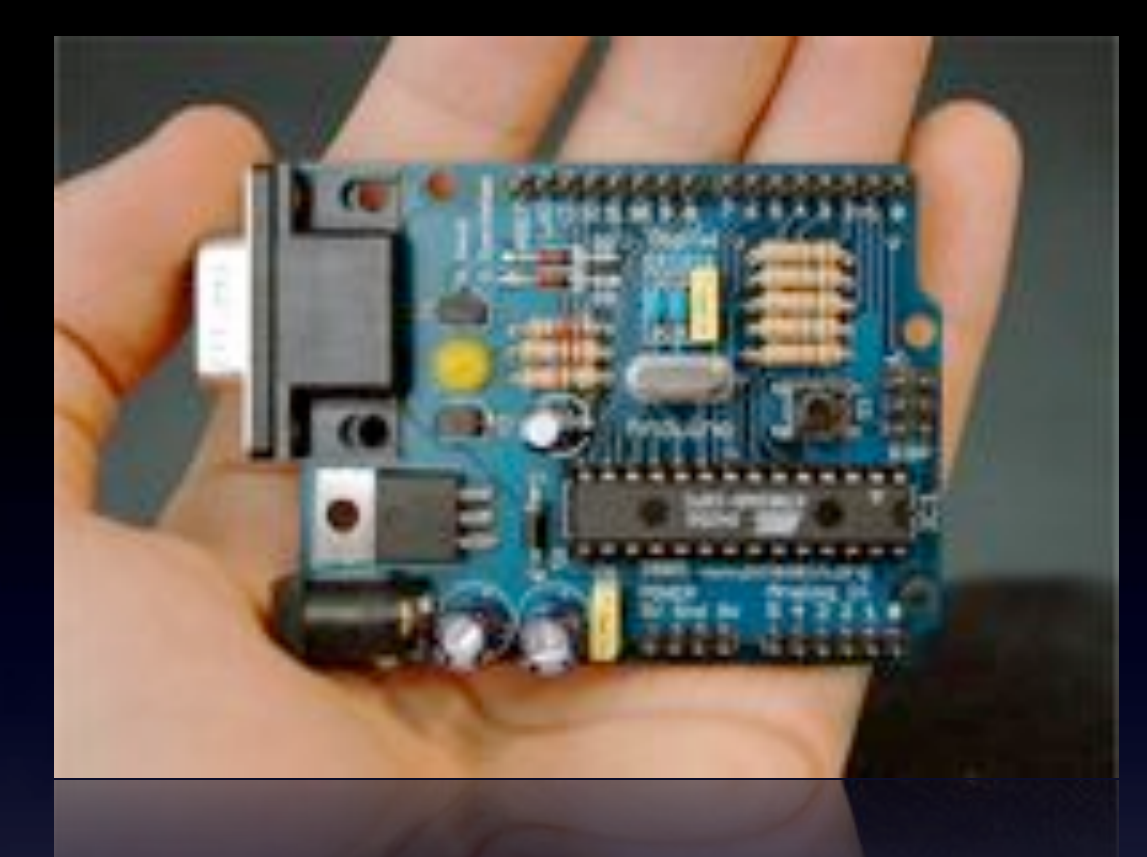

*Arduino* is an open-source computing platform based on a simple board, and a development environment for writing software.

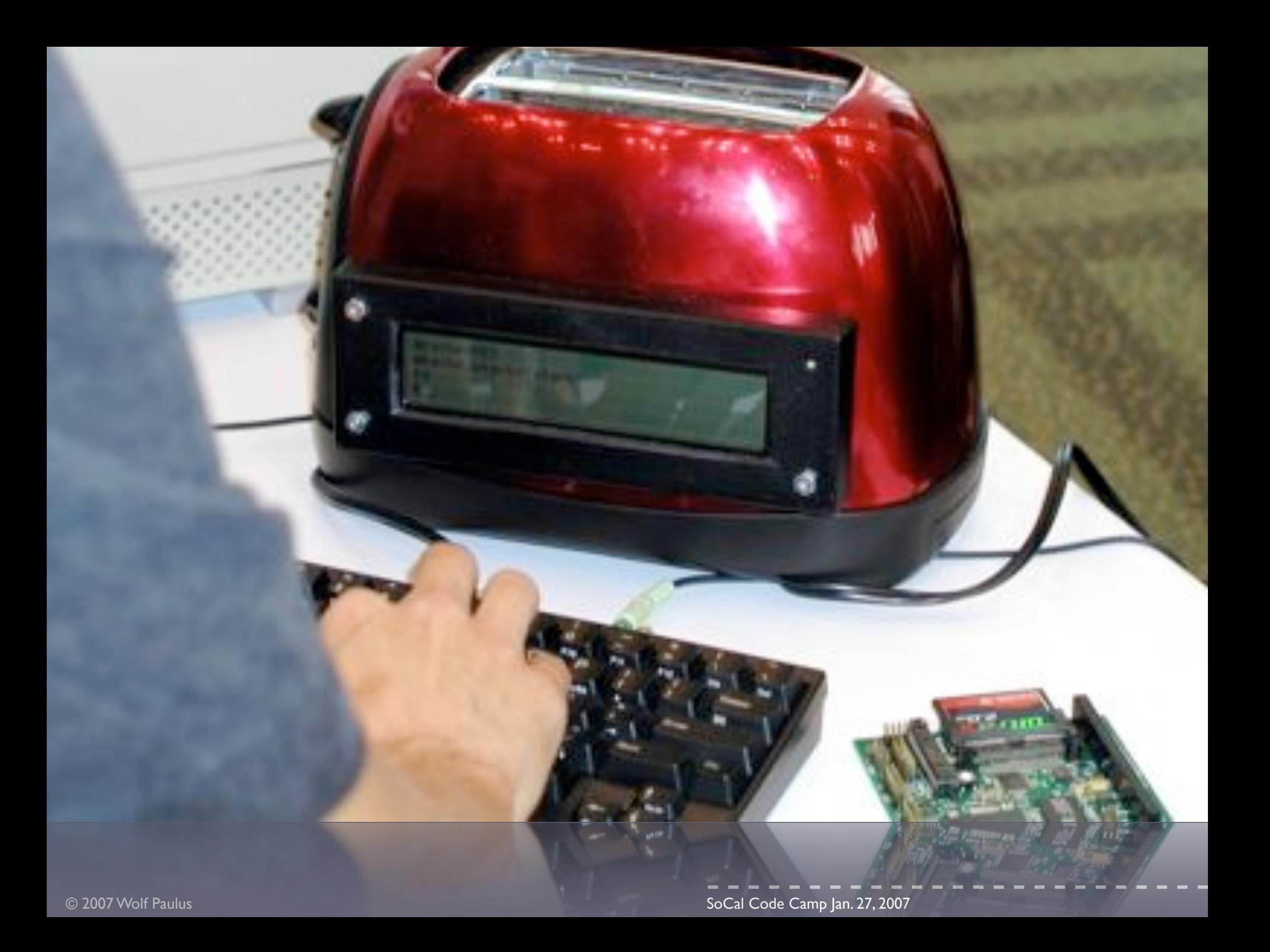

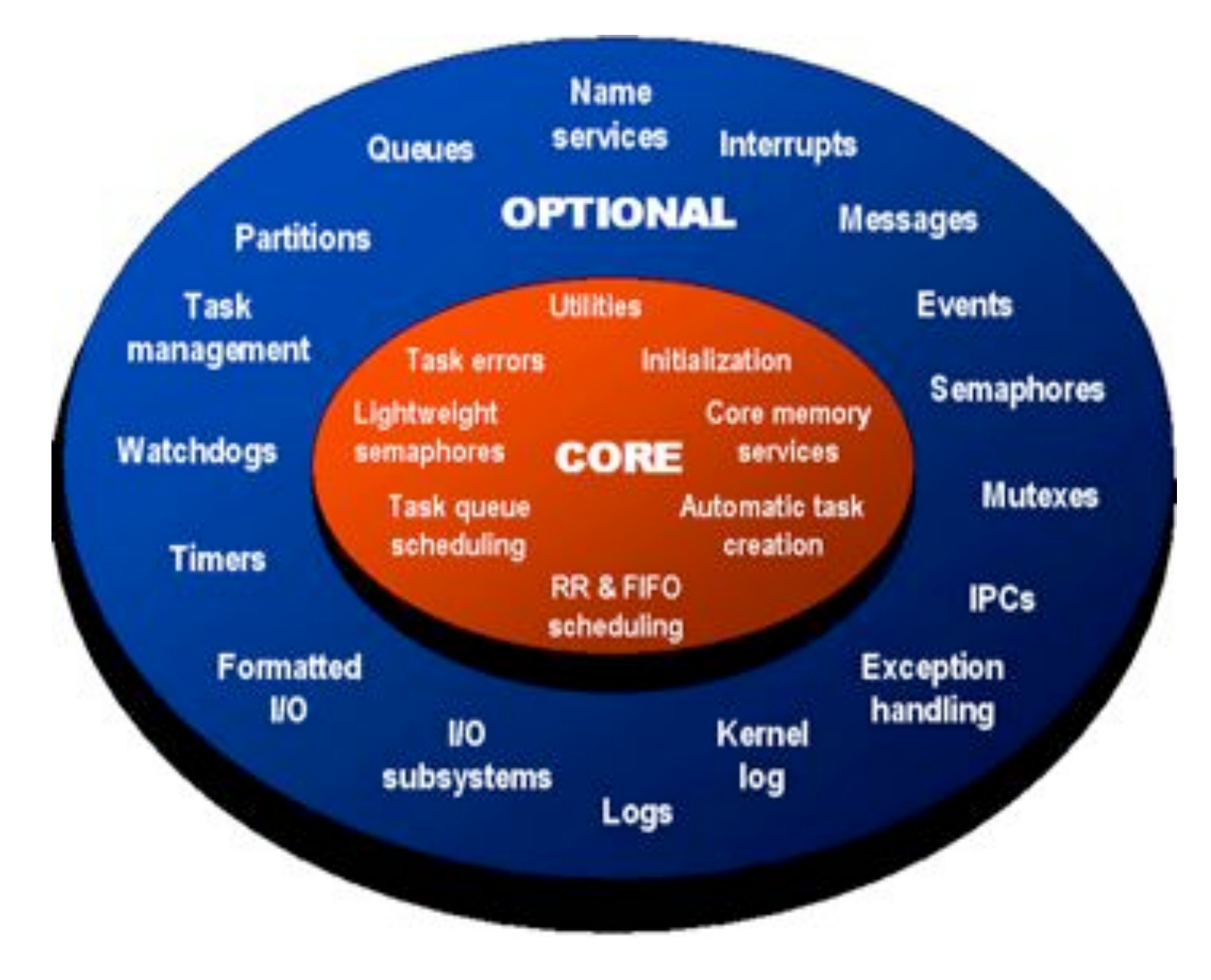

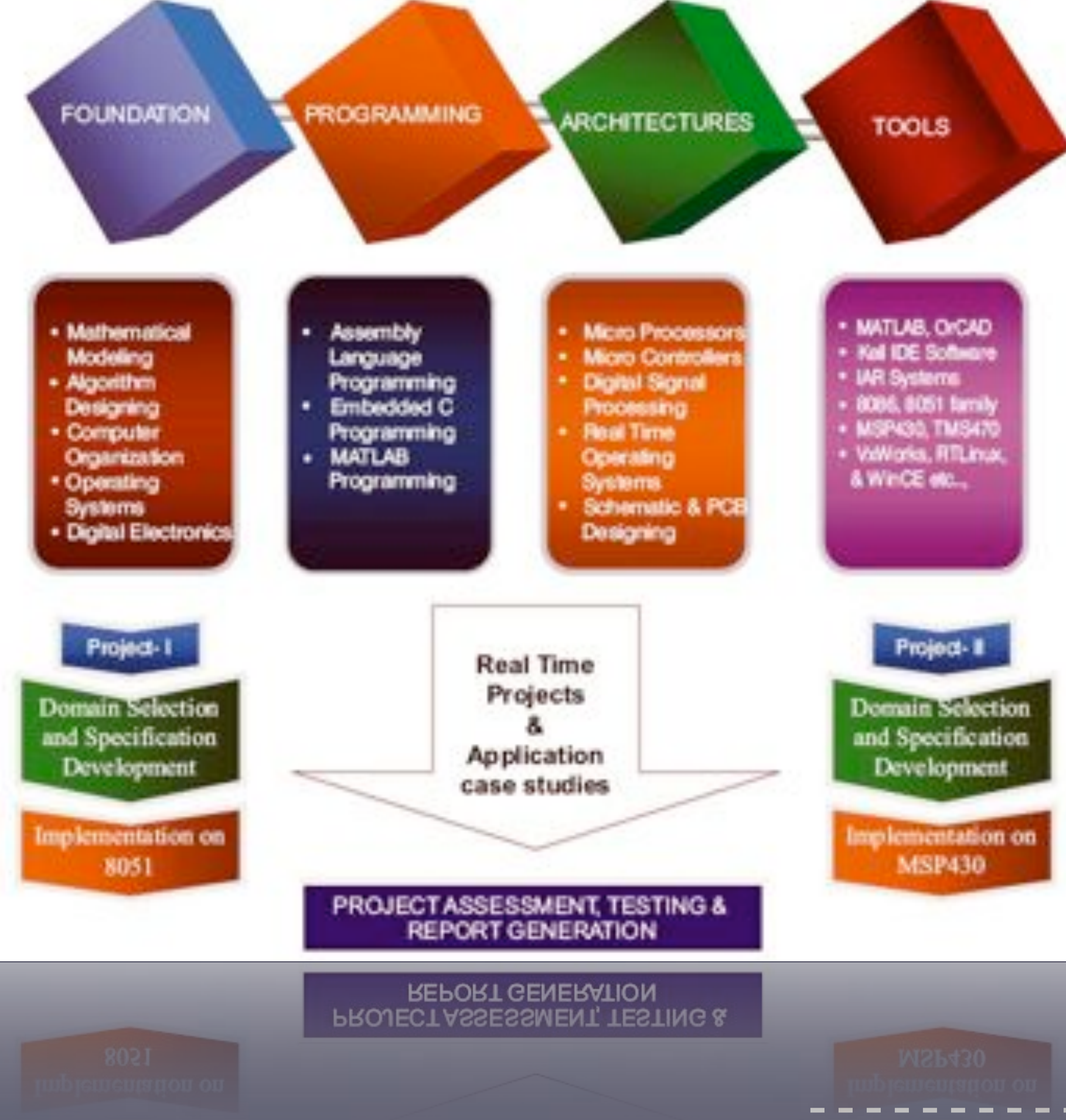

**Example 2007 Working Code Camp Jan. 27, 2007** The 1st Arduino was produced in Jan. 2005 by **David Cuartielles** and **Massimo Banzi,** teachers of Physical Computing and Interaction Design at the Interaction Design

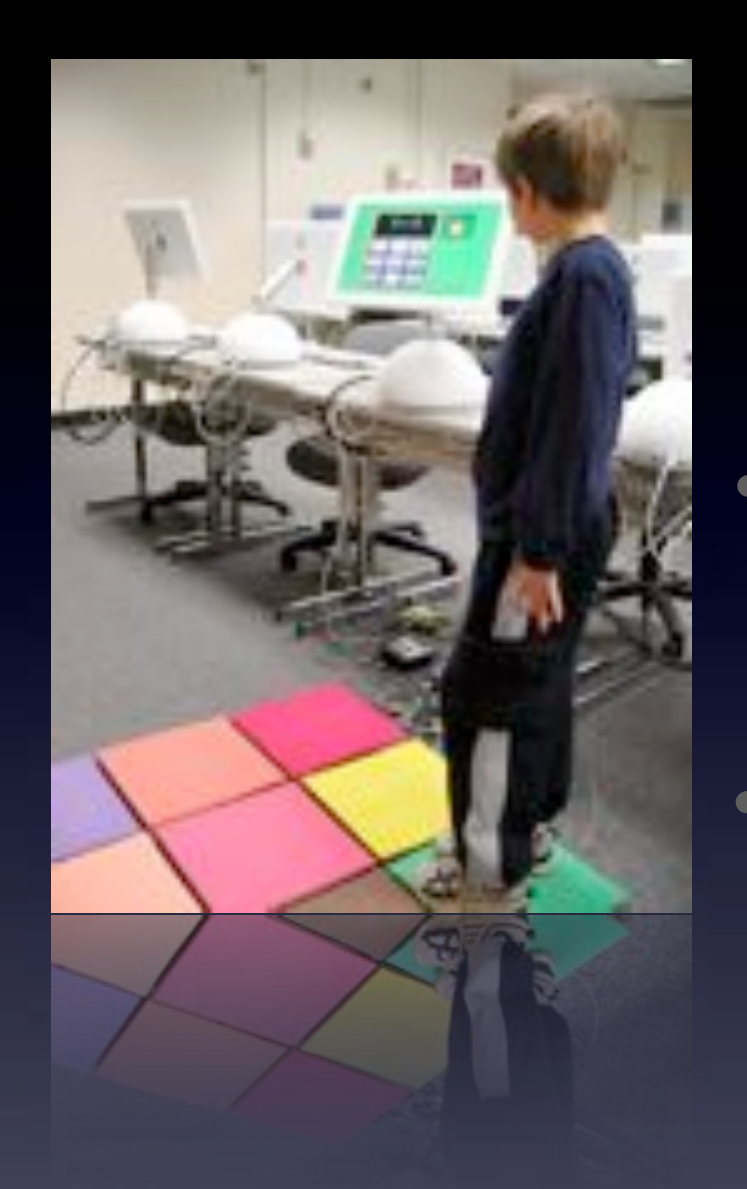

#### **Interaction Design** design of any interactive experience

• One area of Interaction Design is **Physical Computing**, dealing with electronic prototyping and turning micro-controllers, sensors, actuators etc. into materials used by artists and designers.

## " **Physical Computing** is an approach to learning how humans communicate through computers that starts by considering how humans express themselves physically"

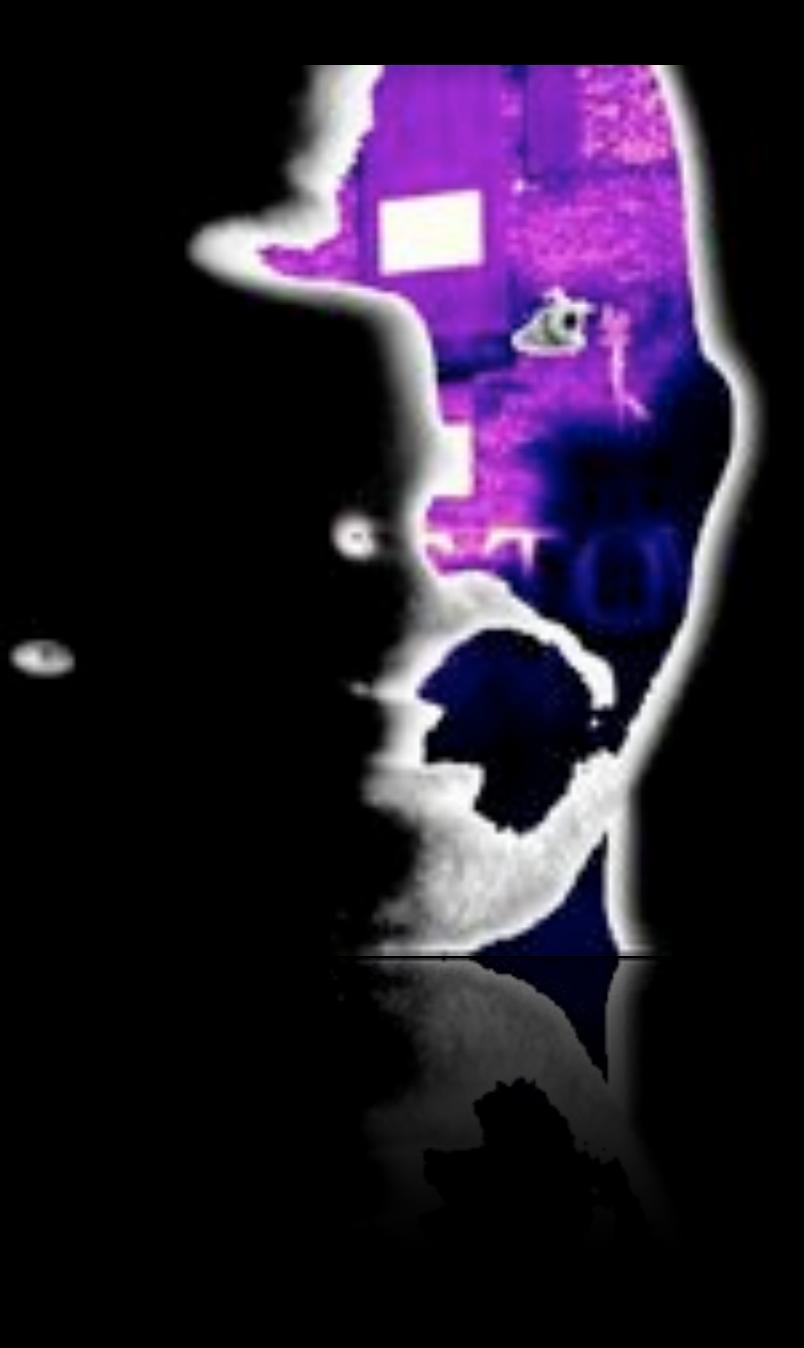

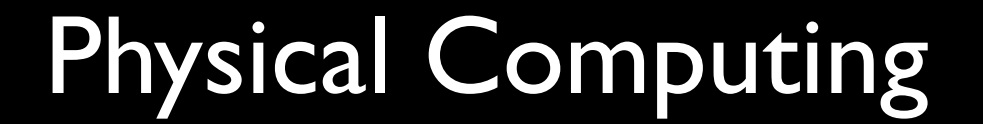

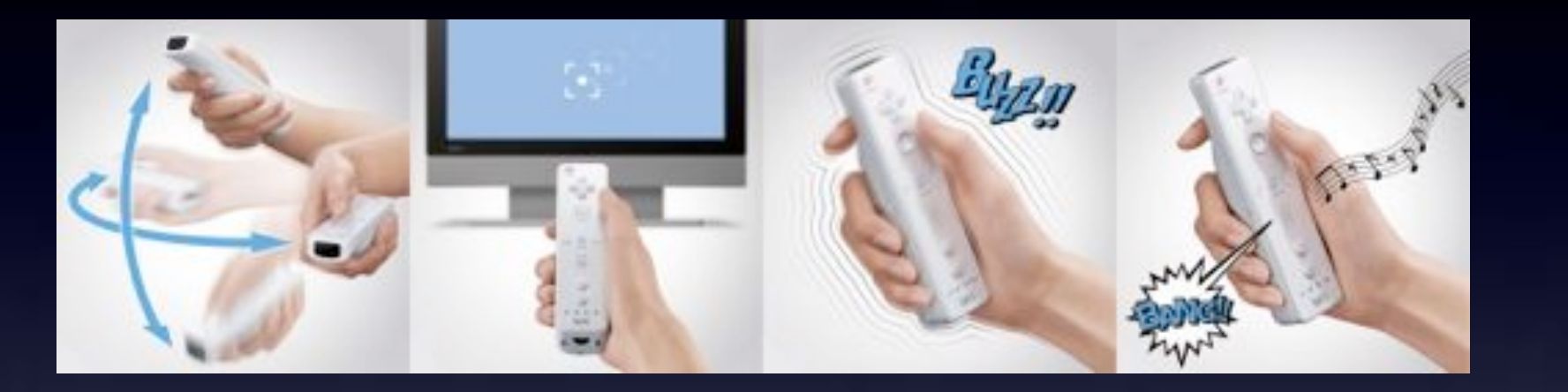

## Physical Computing

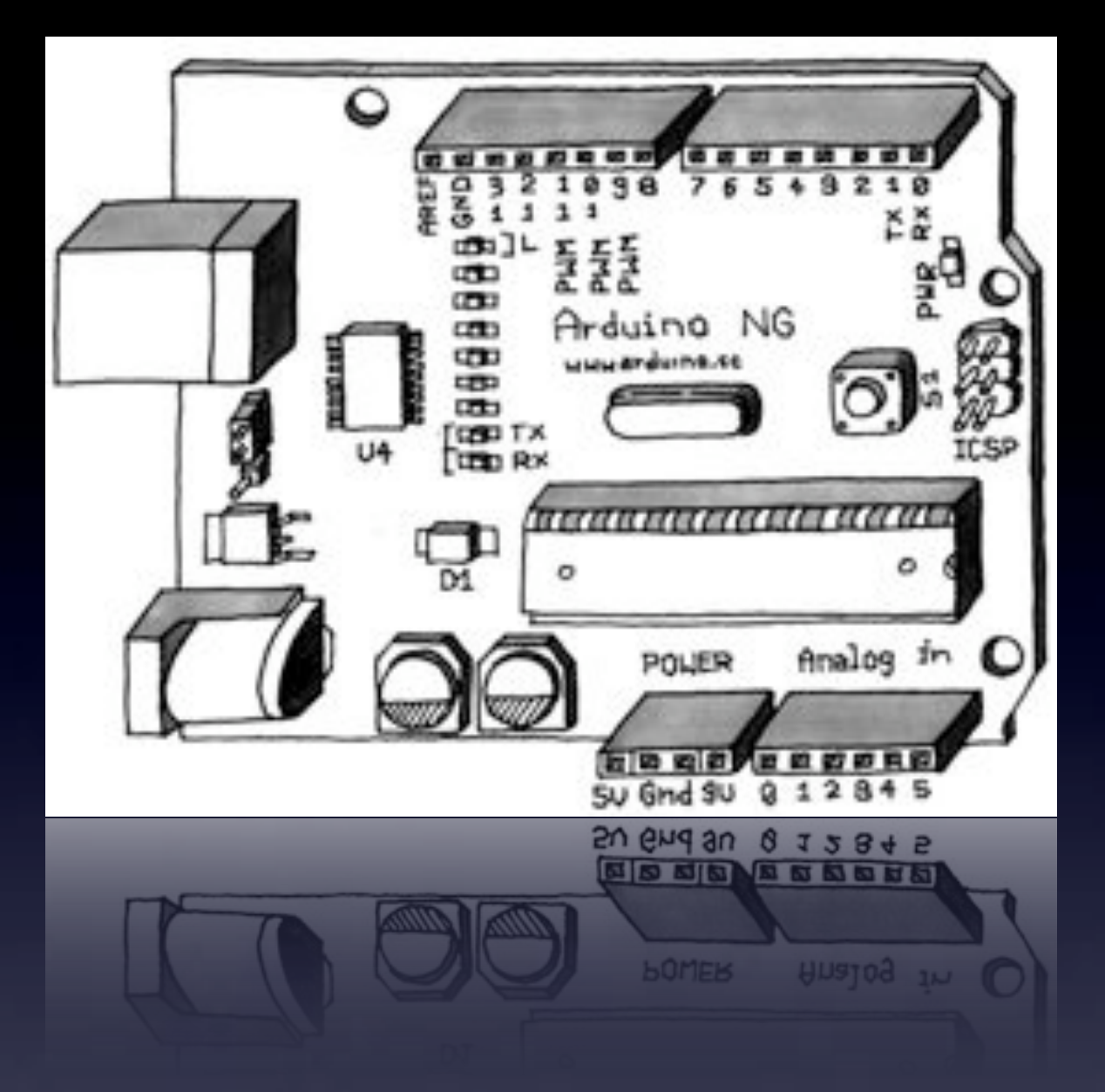

*cheap,* about US\$ 30

based on a simple I/O board

open-source physical computing platform

standalone interactive object or connected to a computer

Arduino Boards can be assembled or purchased pre-assembled

![](_page_14_Figure_0.jpeg)

![](_page_15_Picture_0.jpeg)

- May 2005: Wiring 1.0 (ALPHA) is released.
- Aug 2005: Arduino boards are assembled in Europe
- Aug 2005: *Tom Igoe* (NYU) assembles a small number of Arduino boards in the US.
- Oct 2005: Board are printed in batches of 1000
- Mar 2006: Arduino feat. in O'Reilly Make Magazine
- Nov 2006: Arduino feat. at ARTECH 2006

![](_page_16_Picture_0.jpeg)

*Tom Igoe, ITP NYU assembles Arduino Boards,August 2005*

![](_page_17_Picture_0.jpeg)

![](_page_17_Picture_1.jpeg)

- really easy to program
- Java-like language
- allows quickly creation of prototypes
- cheap hardware makes mistakes tolerable

![](_page_18_Picture_0.jpeg)

Classic engineering relies on a strict process for getting from **A** to **B**, while the *arduino way* is based on maybe getting lost in the way and finding **C** instead ... *"tinkering"*

![](_page_19_Picture_0.jpeg)

![](_page_19_Picture_1.jpeg)

![](_page_19_Picture_2.jpeg)

![](_page_20_Picture_0.jpeg)

#### • circuit board

• IDE Integrated Development Environment

• sample code

![](_page_21_Picture_0.jpeg)

![](_page_22_Picture_0.jpeg)

- $\bullet$  16 MHz
- 8 KByte Flash RAM (1K taken by the boot loader)
- 1 KByte RAM e.g. for auto/local variables and stack
- 14 digital Input/Output Ports

![](_page_23_Picture_4.jpeg)

#### *ATmega8*

- USB 2.0 compatible
- Transmit and receive LED drive signals
- 256 Byte receive, 128 Byte transmit buffer
- Data transfer rate from 300 bit/s to 3 Mb/s

![](_page_24_Picture_4.jpeg)

#### Single chip USB to async. serial data transfer interface

![](_page_25_Figure_0.jpeg)

![](_page_26_Figure_0.jpeg)

#### 1KOhm Resistor

![](_page_27_Figure_1.jpeg)

*"hello world"* - the blinking LED

![](_page_28_Picture_1.jpeg)

**int** ledPin = 13;

}

**void** setup() { pinMode(ledPin, *OUTPUT*); }

**void** loop() { digitalWrite(ledPin, *HIGH*); delay(1000); digitalWrite(ledPin, *LOW*); delay(1000);

*"hello world"*

![](_page_29_Picture_0.jpeg)

14 digital IO (pins 0..13) can be set as input or output ports.

**int** ledPin = 13; **void** setup() { **pinMode**(ledPin, *OUTPUT*);

![](_page_29_Picture_3.jpeg)

© 2007 Wolf Paulus SoCal Code Camp Jan. 27, 2007

}

![](_page_30_Picture_0.jpeg)

#### *Solderless Breadboards*

![](_page_31_Picture_0.jpeg)

ъ G boood ಹಿಂತೆ ಎ) ದರ ೦೦ ರಂ 50 Gnd

Digital I/O Ports

![](_page_32_Picture_0.jpeg)

**int** analogPin = 3;  $int val = 0;$ 

**void** setup() {

**void** loop() { val=**analogRead**(analogPin);

6 analog input (pins 0..5), which take analog values (like voltage readings) and convert them into integer values 0..1023

..

..

}

}

Analog In

![](_page_33_Picture_0.jpeg)

![](_page_33_Figure_1.jpeg)

# Analog Input

3 analog output (pins 9,10,11), reassigned digital pins take analog values 0..255 (0V..5V)

}

}

![](_page_34_Picture_1.jpeg)

**int** analogPin = 3; **int** ledPin = 9;

**void** setup() { pinMode(ledPin, *OUTPUT*);

**void** loop() { val=analogRead(analogPin); **analogWrite**(ledPin, val/4);

![](_page_34_Picture_5.jpeg)

![](_page_35_Figure_1.jpeg)

Analog Input

![](_page_36_Picture_0.jpeg)

#### Sensors

![](_page_37_Picture_0.jpeg)

![](_page_37_Picture_1.jpeg)

![](_page_37_Picture_2.jpeg)

- Temperature Probe
- Digital Themometer
- Temperature/Humidity Sensor

![](_page_37_Picture_6.jpeg)

![](_page_38_Picture_0.jpeg)

IR Sensor detects changing patterns of passive infrared to sense motion from up to 20 feet away!

#### Passive Infra-Red Sensor

![](_page_39_Picture_0.jpeg)

# 3-Axis Accelerometer can sense gravitational (g) force of  $\pm 3g$  on three axes  $(X, Y, Y)$ and Z).

![](_page_39_Picture_2.jpeg)

![](_page_40_Picture_0.jpeg)

![](_page_40_Picture_1.jpeg)

![](_page_40_Picture_2.jpeg)

# • Color Sensor

- Light to Frequency Converter
- Touch Sensor

![](_page_40_Figure_6.jpeg)

#### Sensors

![](_page_41_Picture_0.jpeg)

The module provides current time, date, latitude, longitude, altitude, speed and travel direction/ heading

![](_page_41_Picture_2.jpeg)

![](_page_42_Picture_0.jpeg)

![](_page_42_Picture_1.jpeg)

![](_page_42_Picture_2.jpeg)

#### Ultrasonic Sensor

![](_page_43_Picture_0.jpeg)

![](_page_43_Picture_1.jpeg)

![](_page_44_Figure_0.jpeg)

![](_page_44_Figure_1.jpeg)

### Arduino Board Life Cycle

# emo

![](_page_45_Picture_1.jpeg)

- 1. Blinky for "*Hello World*" of Embedded Computing
- 2. Anlog In Photo Resistors and Infrared Detectors
- 3. Interrupt *LOW, CHANGE, RISING,* and *FALLING*
- 4. Ultrasonic Sensor pulseln
- 5. fibonacci Recursive Programming on Arduino ?

*"hello world"* - blinking LED

**int** ledPin = 13;

}

**void** setup() { pinMode(ledPin, *OUTPUT*); }

**void** loop() { digitalWrite(ledPin, *HIGH*); delay(1000); digitalWrite(ledPin, *LOW*); delay(1000);

*"hello world"*

© 2007 Wolf Paulus SoCal Code Camp Jan. 27, 2007

 $z^{\text{norm in } m}$  in  $e^{x}$  slide

![](_page_46_Picture_8.jpeg)

# $int p = 13$ ; // LED connected to digital pin 13

```
void setup() {
  pinMode( p, OUTPUT ); // define digital pin as output
}
```

```
void loop() {
 digitalWrite(p, HIGH); // sets the LED on
 delay(1000); https://waits.for.one.second
 digitalWrite(p, LOW); // sets the LED off
 delay( 1000 ); // waits for one second
```
Blinky - Hello World

© 2007 Wolf Paulus SoCal Code Camp Jan. 27, 2007

}

![](_page_48_Figure_0.jpeg)

![](_page_48_Figure_1.jpeg)

![](_page_48_Figure_2.jpeg)

#### Infrared Detectors

```
Infrared Detectors
/*
  * Code Camp Example: IR on/off switch for external LED
  */
int ledPin = 13; \sqrt{7} LED connected to digital pin 13
int irPin = 1; // IR receiver connected to analog pin 1int threshold = 512; // threshold
boolean b = true;void setup() {
   pinMode(ledPin, OUTPUT); // sets the digital pin 13 as output
   Serial.begin(9600);
}<br>}
void irReader() {
   int val = analogRead(irPin); 
   if (val<900) {
    b=!b;}<br>}
   delay(250);
   Serial.println(val, DEC);
}
void loop() {
  irReader();
   digitalWrite(ledPin, b);
}<br>}
```
- LOW: interrupt is triggered, whenever the pin is low
- CHANGE: interrupt is triggered whenever the pin changes value,

![](_page_50_Figure_2.jpeg)

- RISING: interrupt is triggered, when the pin goes from low to high
- FALLING: interrupt is triggered when the pin goes from high to low

#### External Interrupts

```
int sensePin = 2;
int pin = 13;
int state = LOW;
```

```
void setup(){
   pinMode(sensePin, INPUT);
   pinMode(pin, OUTPUT);
   attachInterrupt(0, blink, CHANGE);
}
void loop(){}
void blink(){
  state = !state;
  digitalWrite(pin, state);
                            External Interrupts
```
**int** pin = 7; **unsigned long** duration;

```
void setup() {
   pinMode(pin, INPUT);
}
```

```
www.parallax.com
                C 2006
I/O pin <
                             Vss<br>Vss
```

```
void loop() {
   duration = pulseIn(pin, HIGH);
}
```
![](_page_52_Picture_4.jpeg)

#### At sea level, at a temperature of 21 °C (70 °F) and under normal atmospheric conditions, the speed of sound is 344 m/s (770 mph).

![](_page_53_Figure_1.jpeg)

![](_page_53_Picture_2.jpeg)

SONAR (SOund Navigation And Ranging)

![](_page_54_Figure_0.jpeg)

![](_page_54_Picture_1.jpeg)

#### SONAR (SOund Navigation And Ranging)

```
int pingPort = 12; \frac{1}{2} // Ultrasound signal pin
void setup() {
  Serial.begin(9600); // Sets the baud rate to 9600
}
void squareWave() {
   pinMode(pingPort, OUTPUT); // Switch signalpin to output
   digitalWrite(pingPort, LOW); // Send a square wave low high low
   delayMicroseconds(5); // Wait for 2 microseconds
   digitalWrite(pingPort, HIGH); // Send high pulse
   delayMicroseconds(5); // Wait for 5 microseconds 
   digitalWrite(pingPort, LOW); 
   delayMicroseconds(200); // Wait for 200 microseconds (holdoff)
   pinMode(pingPort, INPUT); // Switch signalpin to input 
}
                                                                WWW.DRIVERS COTT
void loop() {
   squareWave();
   unsigned long dt= pulseIn(pingPort, HIGH) / 63 ;
   Serial.print("cm="); 
                                                     I/O pin
   Serial.println(dt);
   Serial.println("");
                                            UltraSonic delay(500);
} 
© 2007 Wolf Paulus SoCal Code Camp Jan. 27, 2007
```
![](_page_56_Picture_0.jpeg)

```
void setup() {
}
```
**int** pingPort = 12; // Ultrasound signal pin

Serial.begin(9600); // Sets the baud rate to 9600

![](_page_56_Picture_5.jpeg)

![](_page_57_Picture_0.jpeg)

```
void squareWave() {
```

```
 pinMode(pingPort, OUTPUT); // Switch signalpin to output
```

```
delayMicroseconds(5); <br> // Wait for 2 microseconds
 digitalWrite(pingPort, HIGH); // Send high pulse
 delayMicroseconds(5); // Wait for 5 microseconds 
 digitalWrite(pingPort, LOW);
```
digitalWrite(pingPort, LOW); // Send a square wave low high low

delayMicroseconds(200); // Wait for 200 microseconds (holdoff)

```
 pinMode(pingPort, INPUT); // Switch signalpin to input
```
UltraSonic

© 2007 Wolf Paulus SoCal Code Camp Jan. 27, 2007

}

At sea level, at a temperature of 21 °C (70 °F) and under normal atmospheric conditions, the speed of sound is 344 m/s (770 mph). This equates to 1 cm in 29.069 uS.

![](_page_58_Figure_1.jpeg)

#### void loop() {

```
 squareWave();
  unsigned long dt= pulseIn(pingPort, HIGH) / 63 ;
 // theoretically we should divide by 58 (round trip)
  Serial.print("cm="); 
  Serial.println(dt);
  Serial.println("");
  delay(500);
}
```
![](_page_58_Picture_4.jpeg)

Fibonacci Number

$$
F(n) := \begin{cases} 0 & \text{if } n = 0; \\ 1 & \text{if } n = 1; \\ F(n-1) + F(n-2) & \text{if } n > 1. \end{cases}
$$

15,000,000,000

 

 1 1

![](_page_59_Figure_5.jpeg)

#### Fibonacci Numbers

```
void setup(void){
   Serial.begin(9600);
}
```

```
unsigned long fib(int n) {
  if (n < = 1) return n;
   else
     return fib(n-1) + fib(n-2);
}
```

```
void loop(void){
   for(int i=0; i<100; i++) {
     Serial.print( "fib(" );
    Serial.print( i, DEC );
    Serial.print( " ) = " );
     Serial.println( fib(i), DEC);
   }
   delay(20000);
} //repeat forever
```
#### Fibonacci Numbers

**zoom in on next slide**

Fibonacci Number

#### **unsigned long** fib(**int** n) { **if** (n<=1) return n; **else return fib(n-1) + fib(n-2)**; }

#### Fibonacci Numbers

```
void setup(void){
   Serial.begin(9600);
}
unsigned long sum(int n) {
  if (n < = 1) return n;
   else
    return n + sum(n-1);}
void loop(void){
   for(int i=0; i<1000; i++) {
     unsigned long s = sum(i);
    unsigned long t = (i+1L)*i/2L;
    if (s == t) {
      Serial.print("sum(");
       Serial.print(i,DEC);
       Serial.print(")= ");
       Serial.println(s,DEC);
     } else {
       Serial.println("error");
       break;
 }
 }
   delay(20000);
  } //repeat forever
```
**zoom in on next slide**

#### Sum 1..n *= n(n+1)/2*

 $\hat{Z}$ 

 $\boldsymbol{n}$  $\sum i = 1 + 2 + ... + n$  $\overline{i=1}$ 

```
unsigned long sum(int n) {
  if (n < = 1) return n;
   else
     return n + sum(n-1);
}
```
![](_page_63_Picture_3.jpeg)

![](_page_64_Picture_0.jpeg)

# Has pervasive, ubiquitous computing finally arrived?

**ubiquitous** present, appearing, found everywhere **pervasive** spreading widely throughout an area or a group of people

![](_page_65_Picture_0.jpeg)

© © 2003-2006 Carlsbad Cubes 2007 wolfpaulus.com